## SAP ABAP table GRFNMWNOTIFTEMP {MSMP:Notification Template}

**GRFNMWCNPRCTY**

MANDT [CLNT (3)]

MSG NO [NUMC (3)]

PROCESS\_TYPE [CHAR (30)]

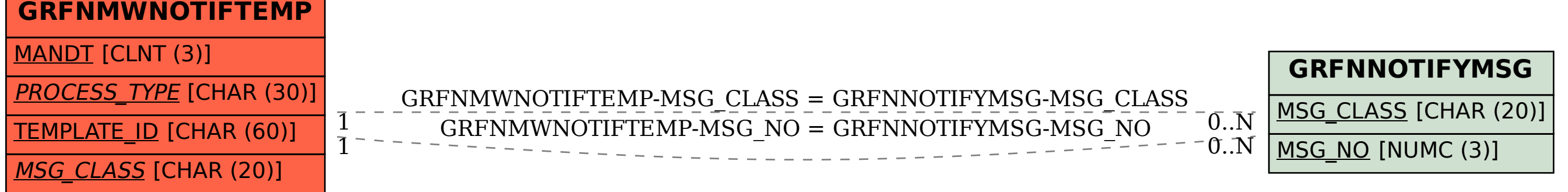